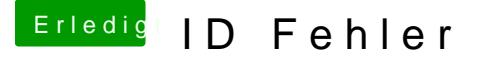

Beitrag von grossereimer vom 1. Februar 2021, 19:38

Hallo!

Dann versuche ich mal zu unterstützen, auch wenn das Ganze auch schon ein

Wenn du den Wert für deinen Controller hast, ist eigentlich schon fast a wie im letzten Bild angegeben in der config.plist genau die Werte unter Dev der PCIRoot sollte an deinen Controller angepasst werden.

Danach müsste der Controller als built-in angezeigt werden.

Was genau klappt denn nicht?